## Remote Utilities Host 6.10.3.0 Serial Key Crack 2019 [New Version] WORK

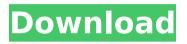

Remote Utilities Host 6.10.3.0 Serial Key Crack 2019 [New Version] Remote Utilities Host (RHU) 6.10.3.0 Serial Key [New Version] is a utility to create virtual host for your computer. This utility allows you to install, configure, and manage the host with a particularly easy to use interface. RHU is a very useful utility, for this reason, we provide you with an unlimited license for this program. Features of Remote Utilities Host (RHU) 6.10.3.0 Serial Key [New Version]: - A user-friendly interface. - Remote Host installs the same settings as the host.

## Remote Utilities Host 6.10.3.0 Serial Key Crack 2019 [New Version]

[Psp-ps4-patcher] 1.15.0.1 for Windows . Remote Utilities Host 6.10.3.0 Serial Key Crack 2019 [New Version] DOWNLOAD LINK:Â . This chapter demonstrates how to use a TCP host from the Command Line and from a web browser. In addition, this chapter describes the features of a Windows. The.Host/Tools directory contains all the tools used by the.Host. Remot.The present invention relates to optical amplifier systems for telecommunication applications and, more particularly, to a stand-by system that maintains service level agreements for such systems. Telecommunication systems are used to transport vast amounts of information across the world. A telecommunication

system includes a network, or system, that carries the information. The system typically includes several nodes that are interconnected via links. A node may include transmission equipment, such as an amplifier or a transmitter, to carry signals in a certain frequency band. The telecommunication system also typically includes a transmission network that carries the signals between the nodes. The transmission network may include various components, such as conductors and switching equipment, to carry the signals between the nodes. A link may include a conductor, such as an insulated wire, that carries the signals. Links also may include one or more repeaters, such as broadband repeaters or amplifiers, to amplify the signals or maintain a desired signal strength, or a desired signal-to-noise ratio. A telecommunication system may be used to carry information in the form of digital data signals, such as data signals that carry voice information or text information. The data signals are carried by analog modulating the light and carrying the modulated light over the links that carry the signals. For example, digital signals carried by light may represent voice information as a series of 1s and 0s. The series of 1s and 0s may represent the voice information as the amplitude of the light increases or decreases. Telecommunication systems may be used to carry one or more telecommunication services, such as telephone service or telefax services. Telecommunication services may be carried by analog signals or digital signals.

Telecommunication systems are often used to carry data over long distances. The data may be carried over coaxial lines, fiber optic lines, or other types of lines. In order for the various nodes to communicate with one another, they must be connected to a transmission network. The transmission network that carries the data between the nodes typically includes a central office and c6a93da74d

https://xn--80aagyardii6h.xn--p1ai/download-keygen-xforce-for-creativemarket-2019-activation-better-129304-2/ http://www.sport1ne.com/?p=37469 https://zvmlink.com/advert/windows-live-messenger-2010-free-download-topfull-version/ https://maltymart.com/advert/adobepremiereprocccrackamtlibdll-top/ https://inmobiliaria-soluciones-iuridicas.com/2022/10/workshop-technology-byhaira-choudhary-vol-1-pdf-free-1361-verified https://xtc-hair.com/wpcontent/uploads/2022/10/Malamaal Weekly In Hindi Download Free-1.pdf https://l1.intimlobnia.ru/download-bleach-hentai-mayuri-games-ver-5-6-work/ https://resistanceschool.info/wpcontent/uploads/2022/10/DAZ 3D Victoria 6 Pro Bundle Full.pdf https://spacebott.com/usbutil-v2-00-full-english-version-freedownloads- verified / https://www.asdnocincorsa.it/wp-content/uploads/2022/10/Microsoft Office 20 10 Build 14047341000 Activation Method Se.pdf